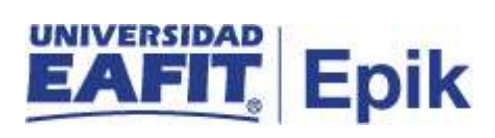

## **Cancelación de clase**

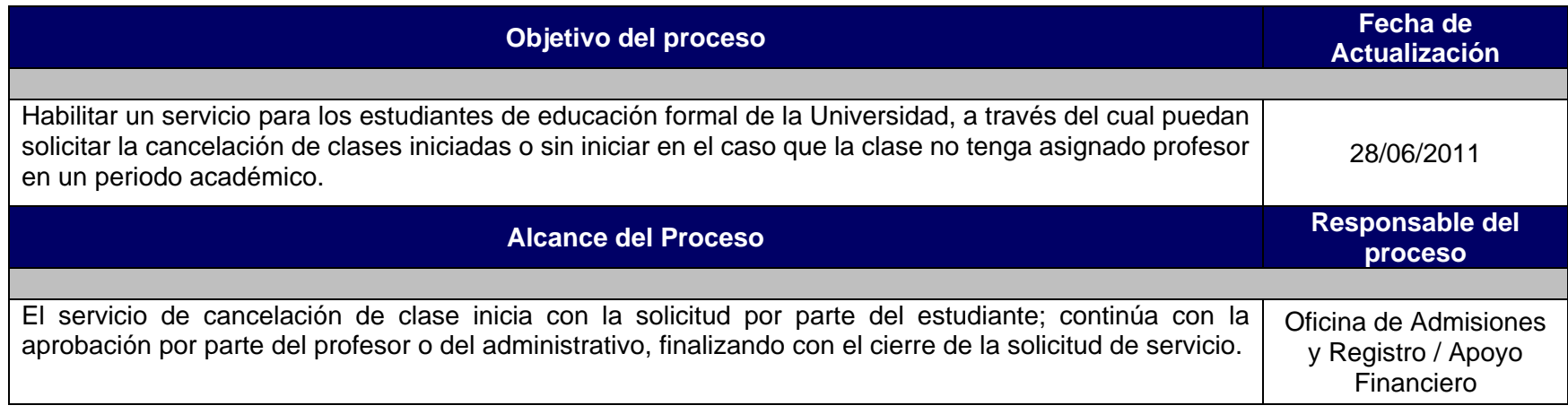

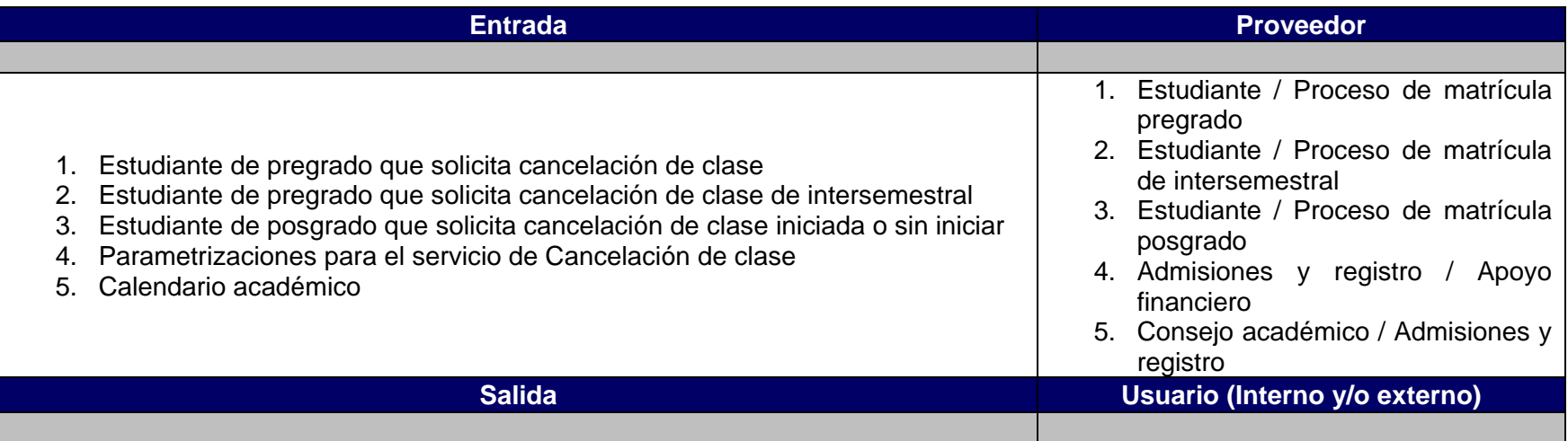

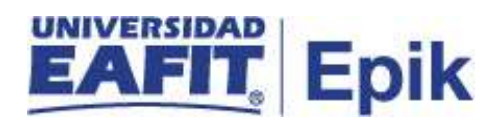

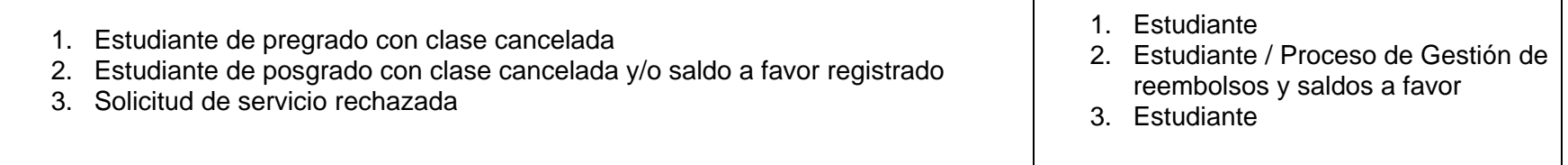

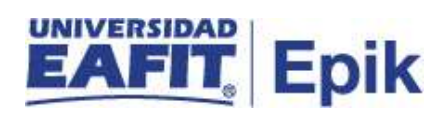

- 1. Reglamento Académico de los programas de pregrado: <http://www.eafit.edu.co/reglamentopregrado>
- 2. Reglamento Académico de los programas de posgrado: <http://www.eafit.edu.co/reglamentos/posgrado>
- 3. Reglamento Económico Académico: [http://www.eafit.edu.co/admisiones/tramites](http://www.eafit.edu.co/admisiones/tramites-y-servicios/Paginas/Reglamento-economico-academico.aspx)[y-servicios/Paginas/Reglamento-economico-academico.aspx](http://www.eafit.edu.co/admisiones/tramites-y-servicios/Paginas/Reglamento-economico-academico.aspx)
- 4. Reglamento cursos intersemestrales [http://www.eafit.edu.co/admisiones/tramites-y-servicios/Paginas/Reglamento](http://www.eafit.edu.co/admisiones/tramites-y-servicios/Paginas/Reglamento-cursos-intersemestrales.aspx)[cursos-intersemestrales.aspx](http://www.eafit.edu.co/admisiones/tramites-y-servicios/Paginas/Reglamento-cursos-intersemestrales.aspx)

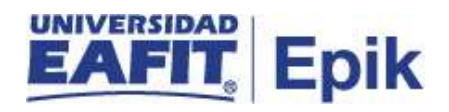

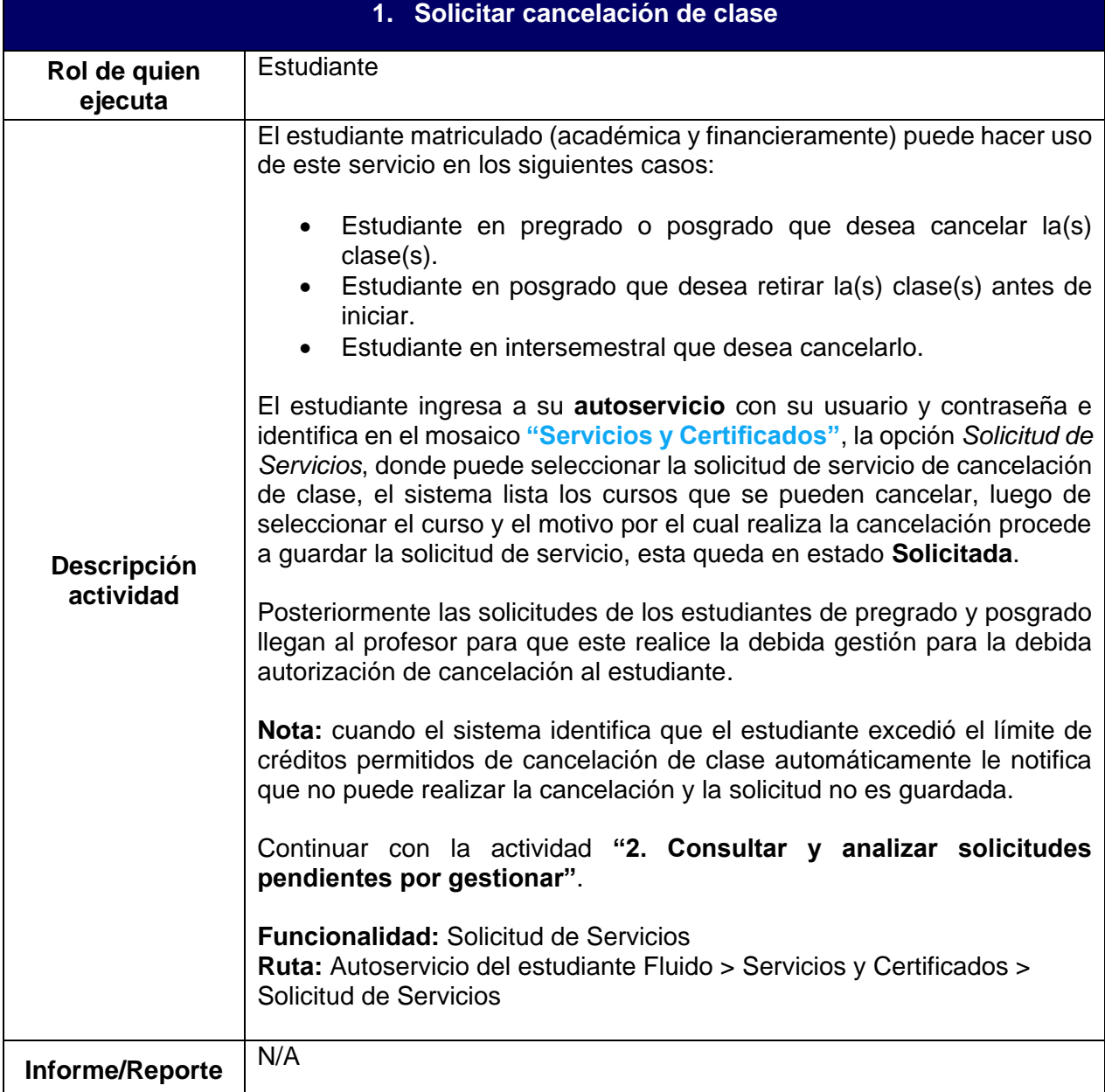

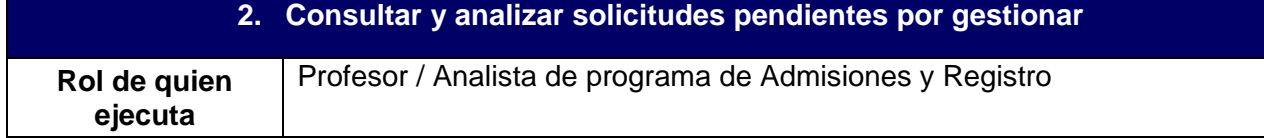

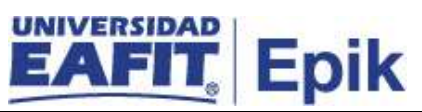

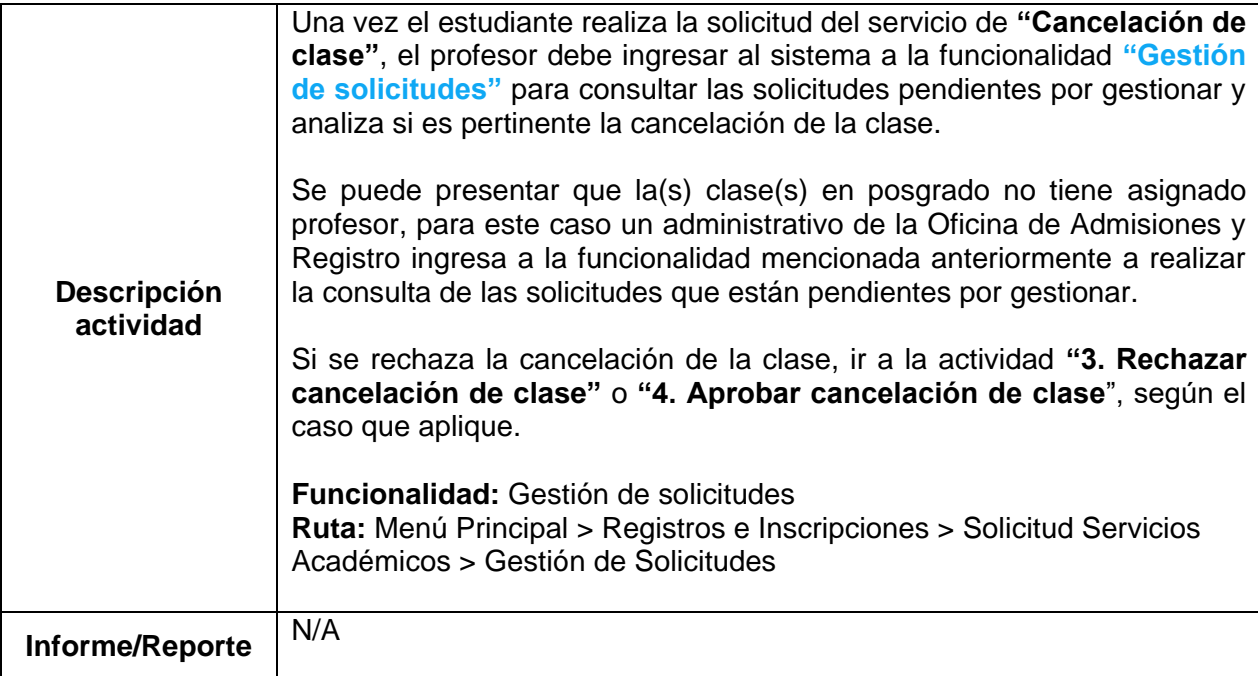

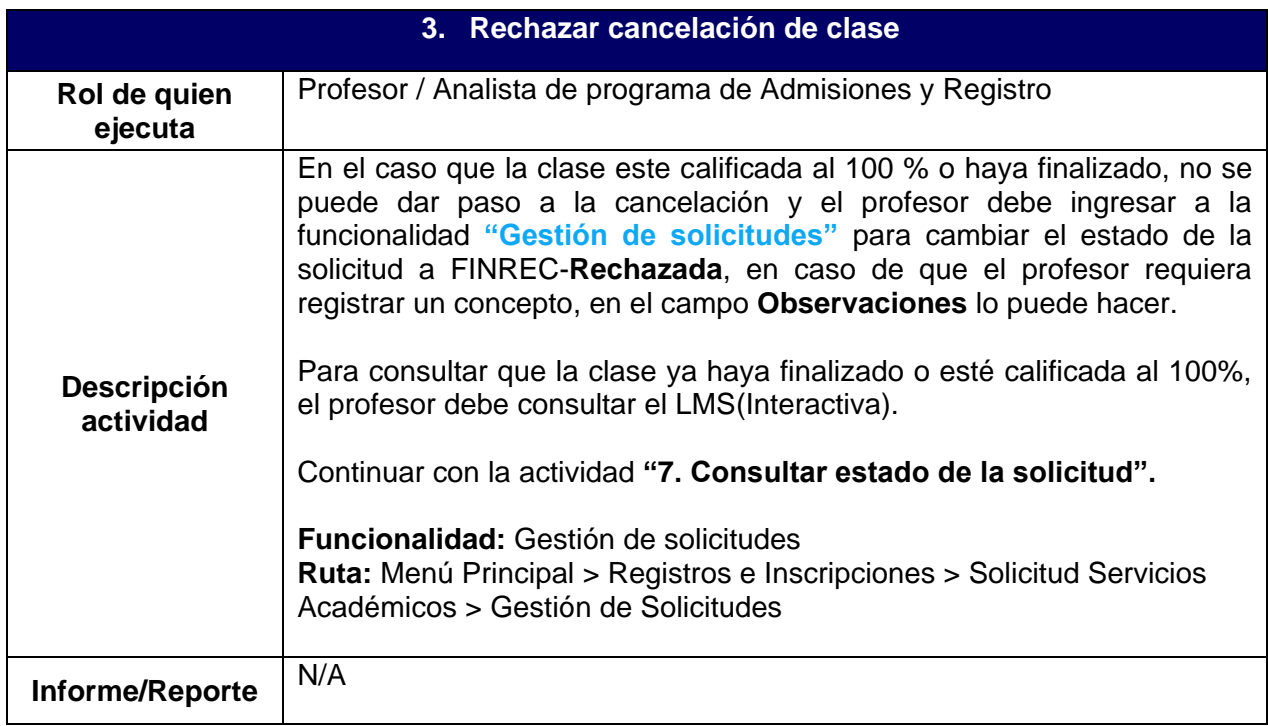

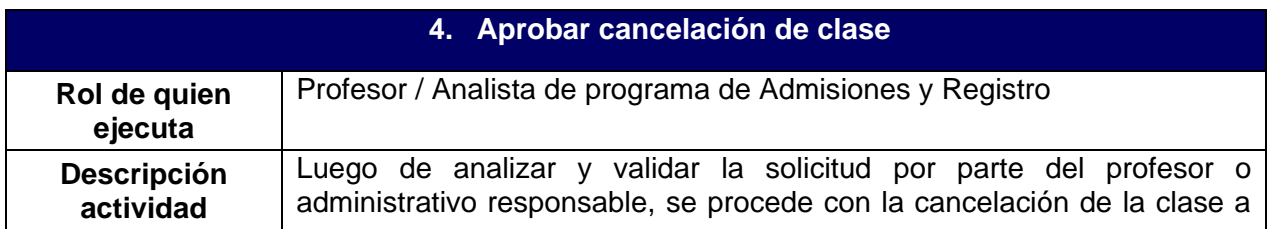

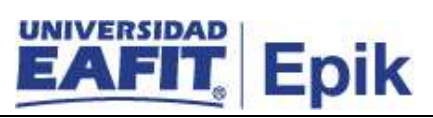

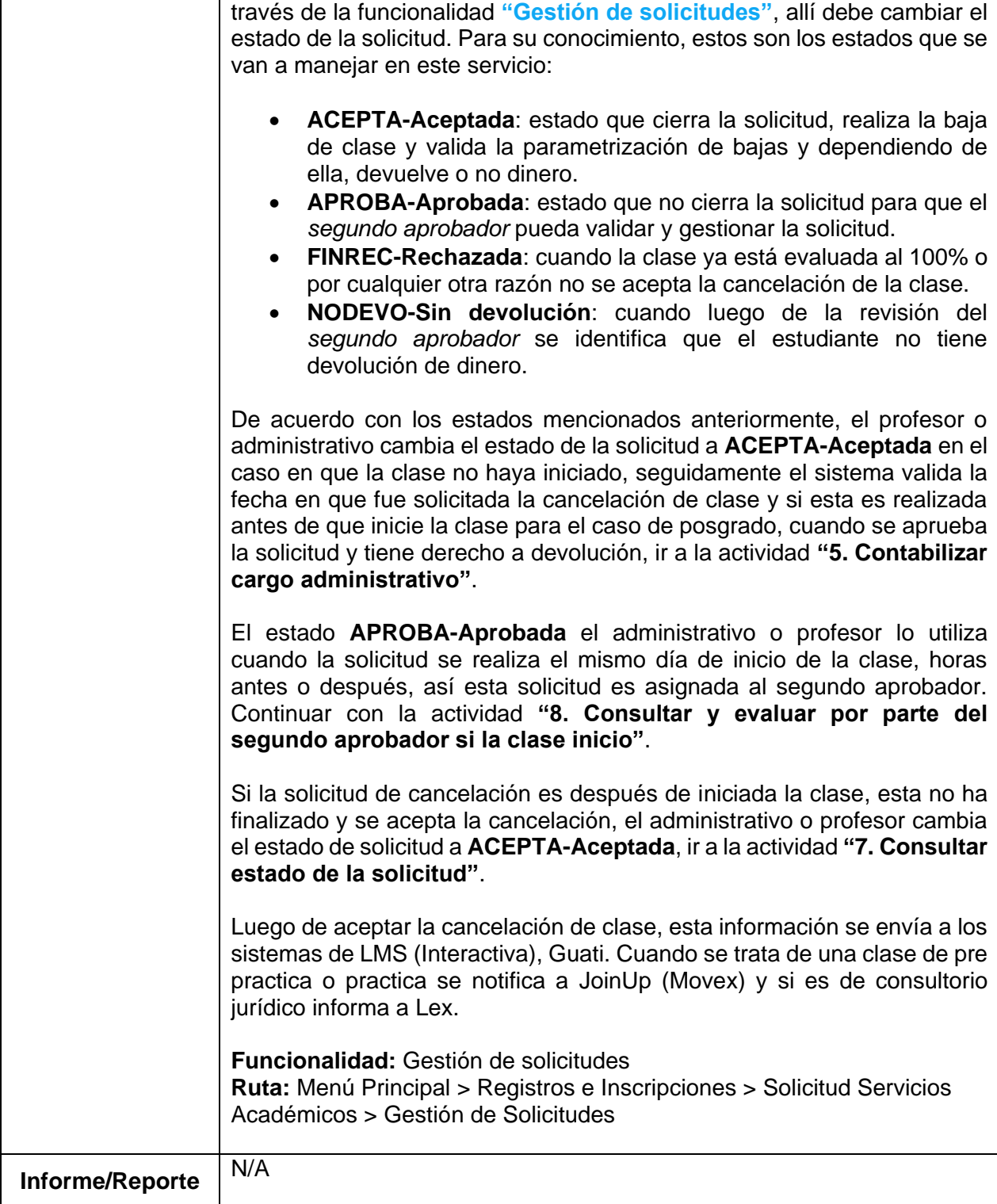

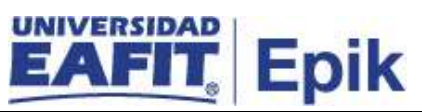

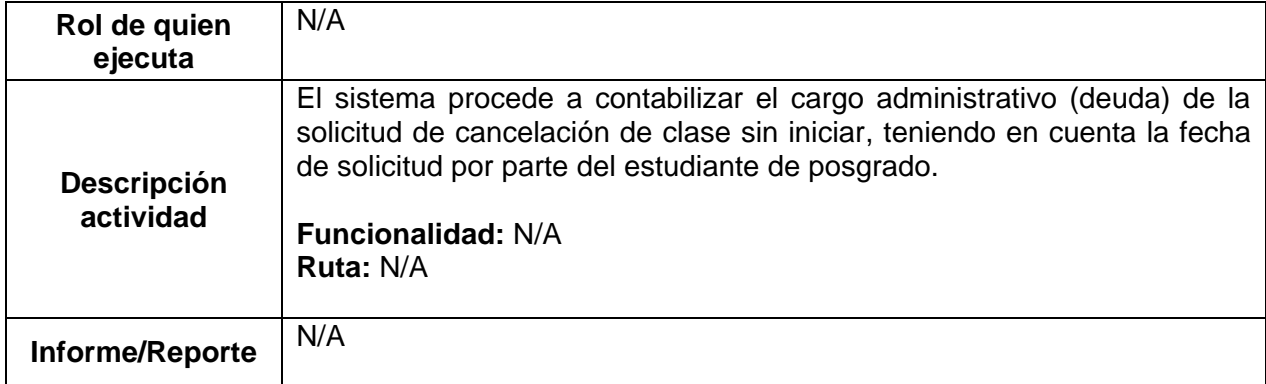

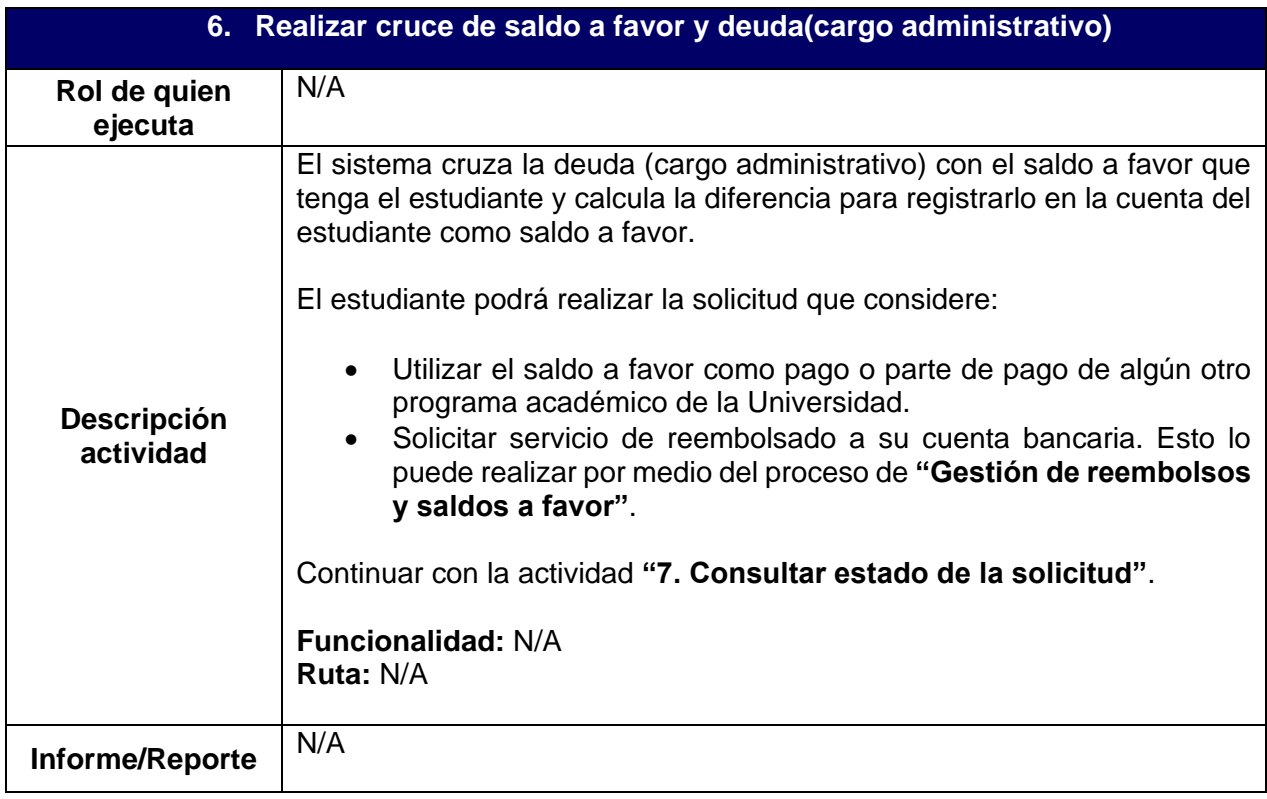

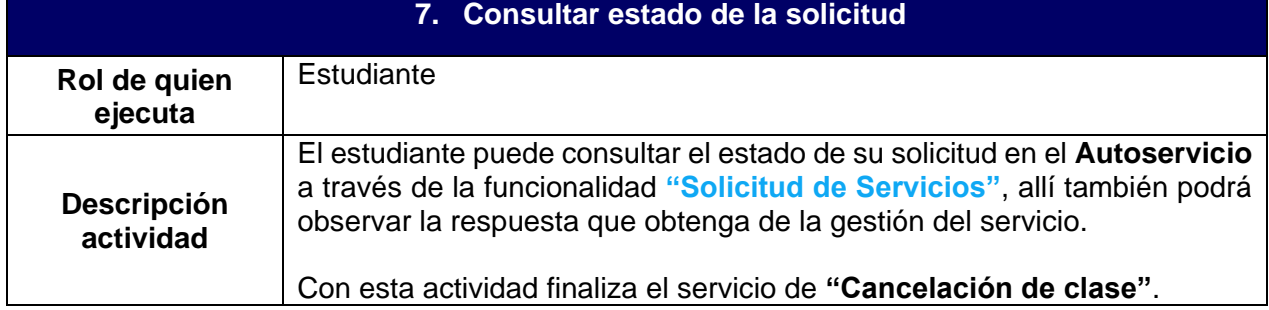

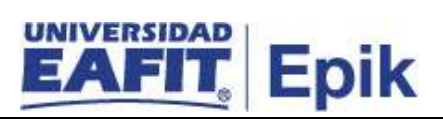

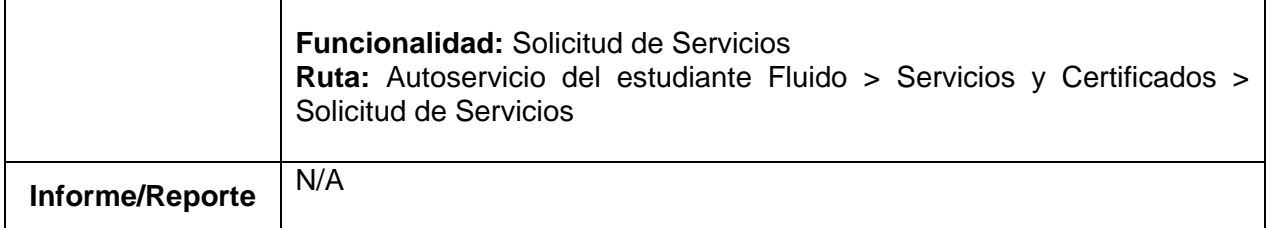

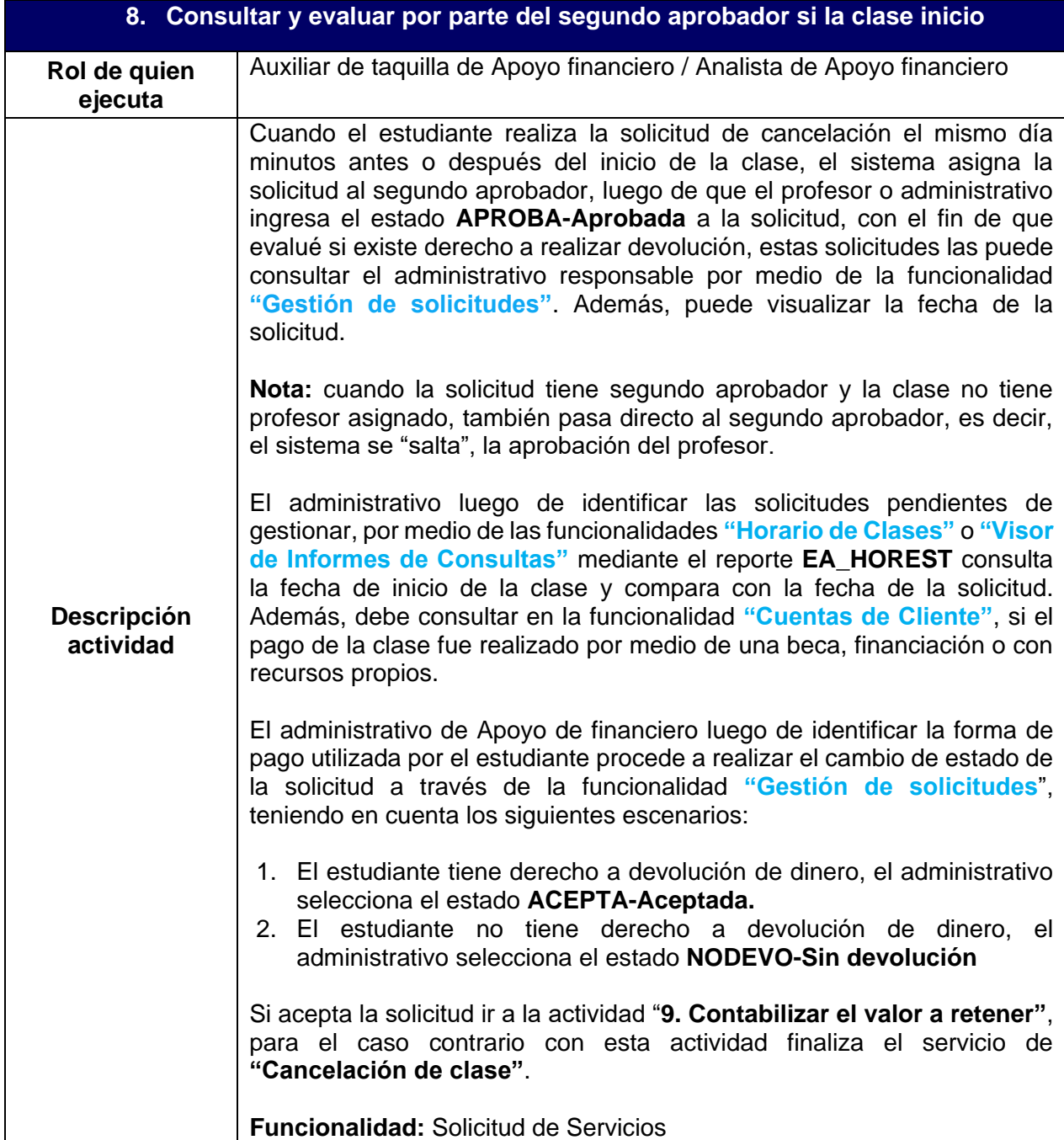

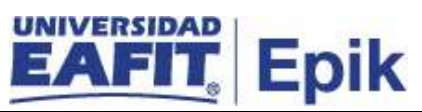

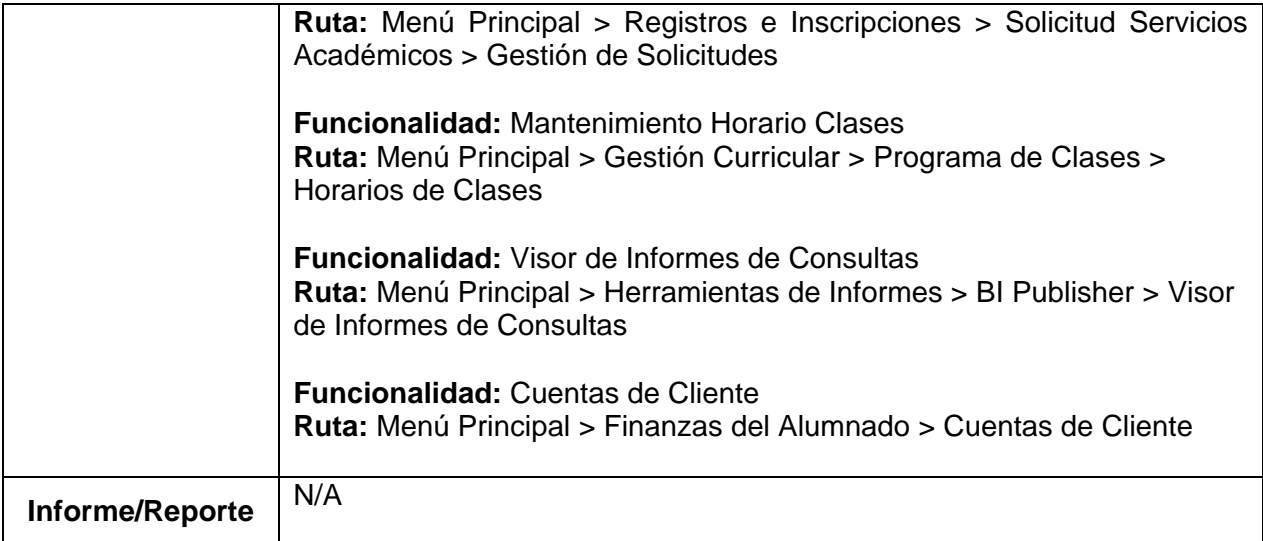

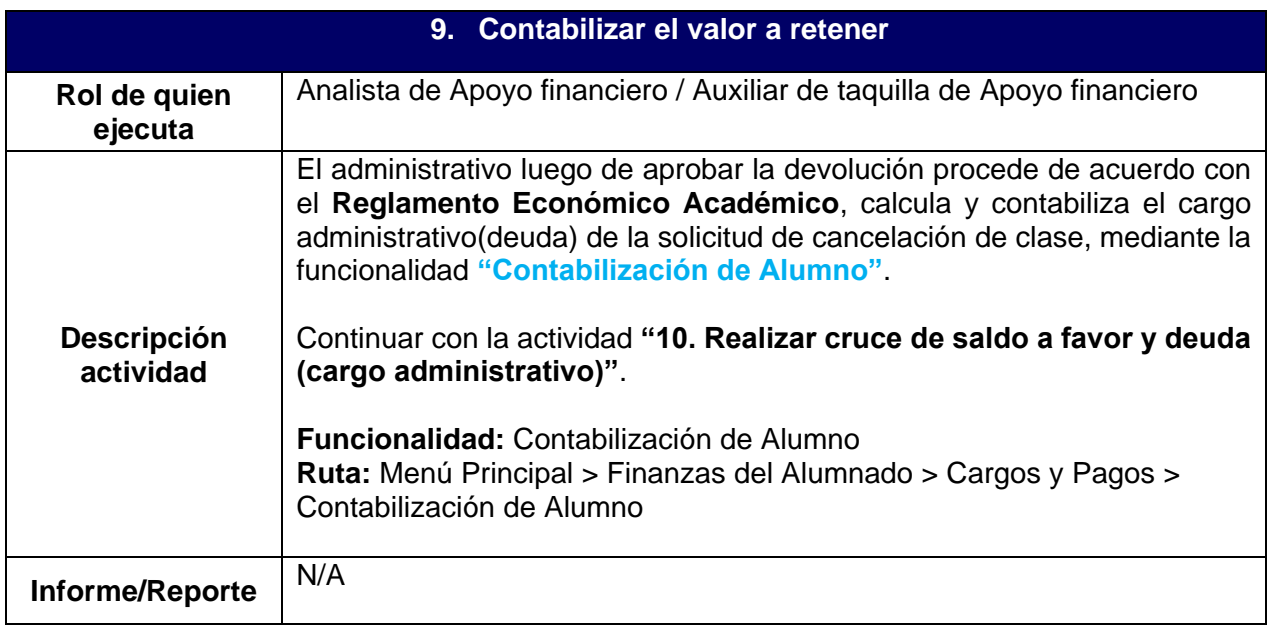

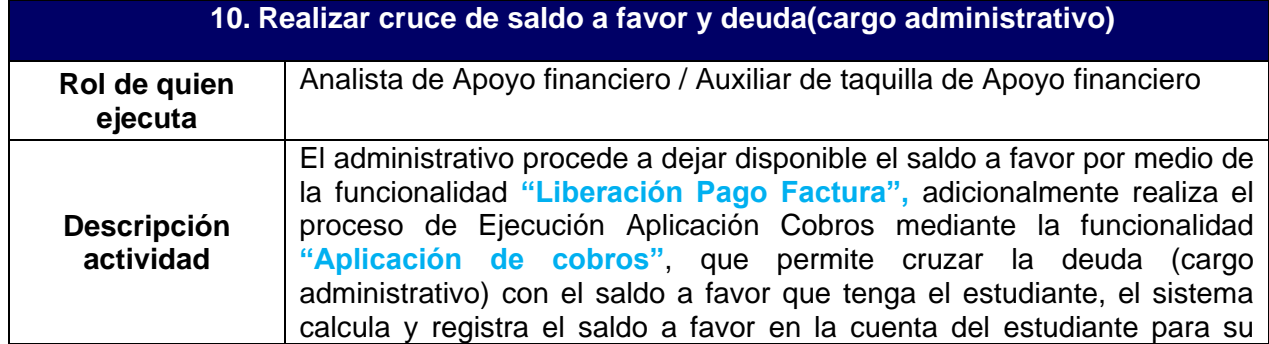

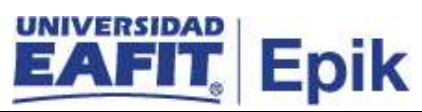

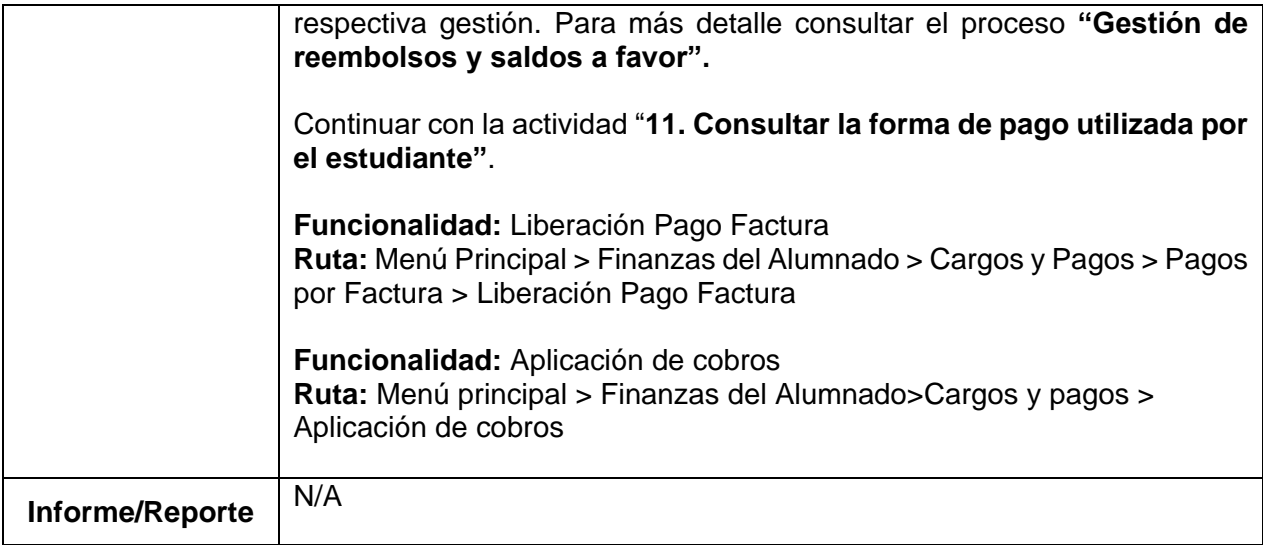

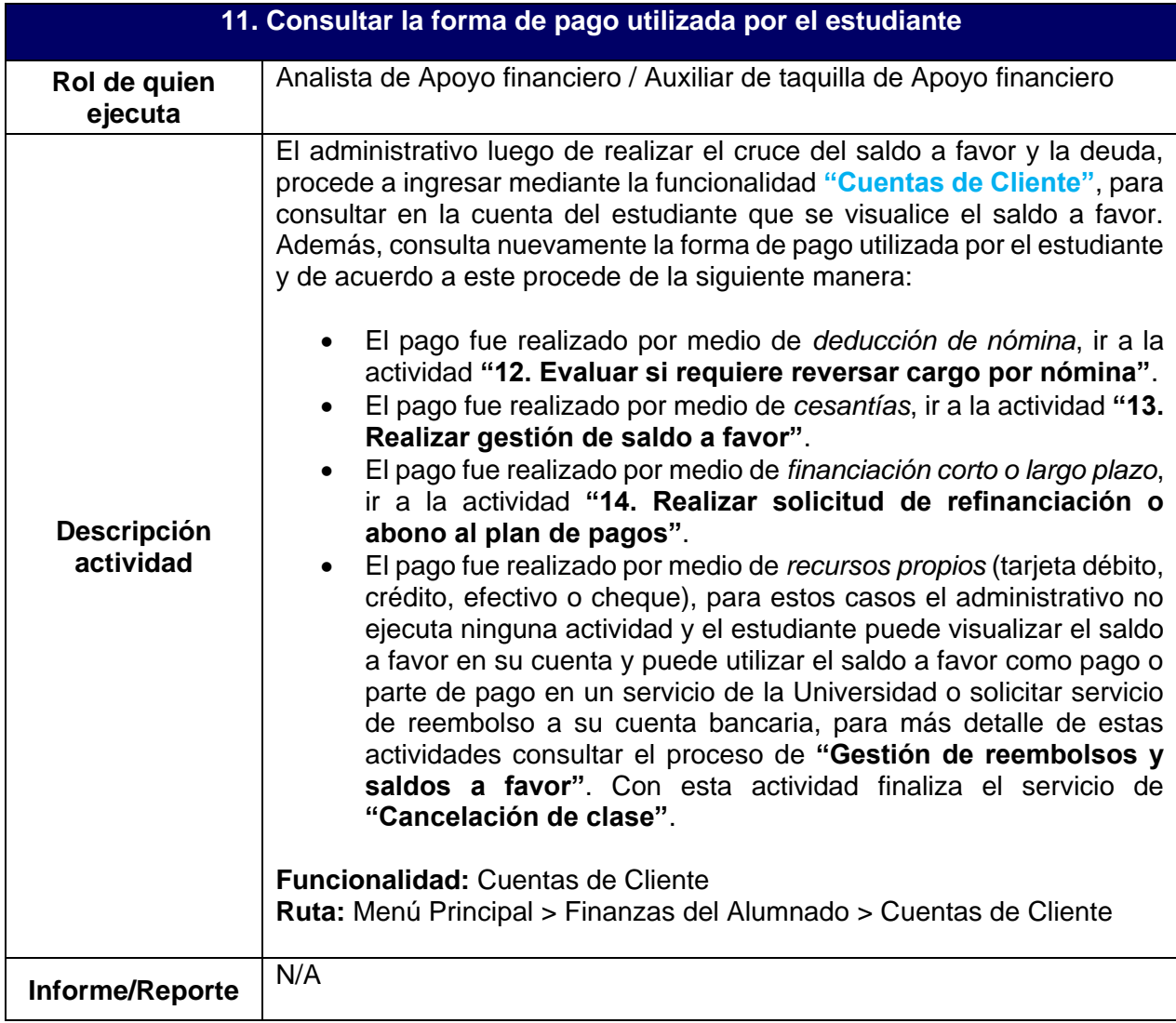

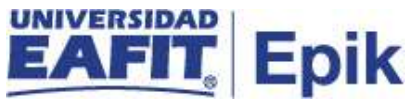

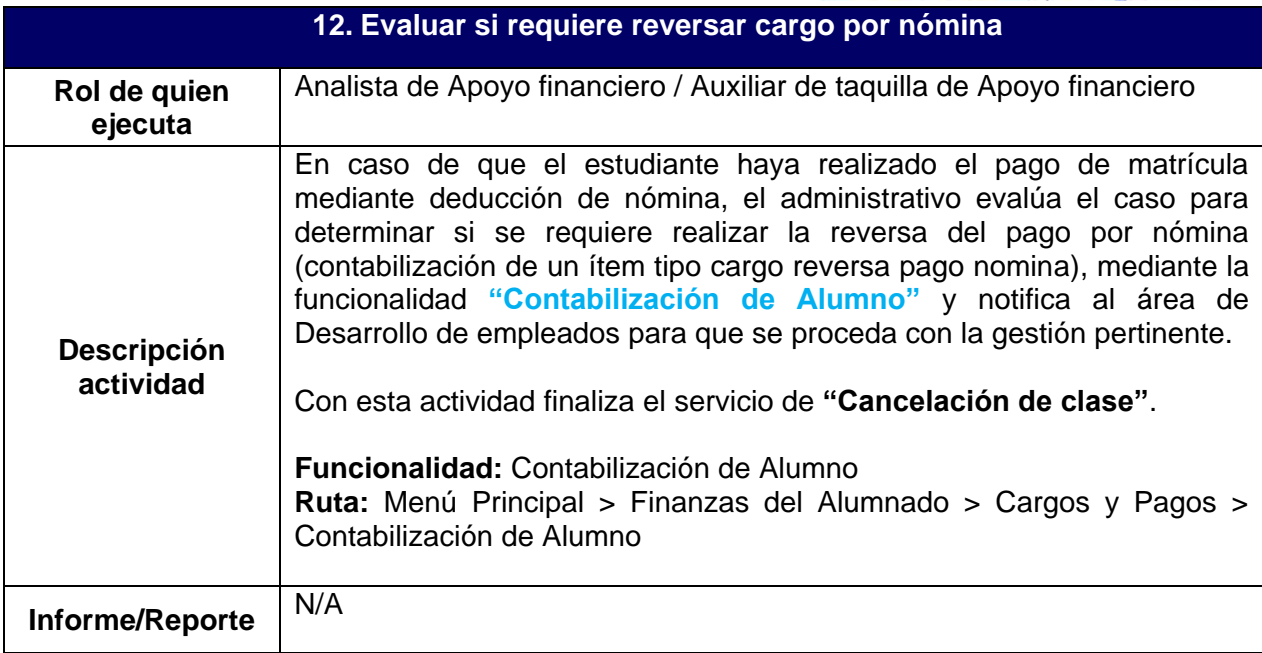

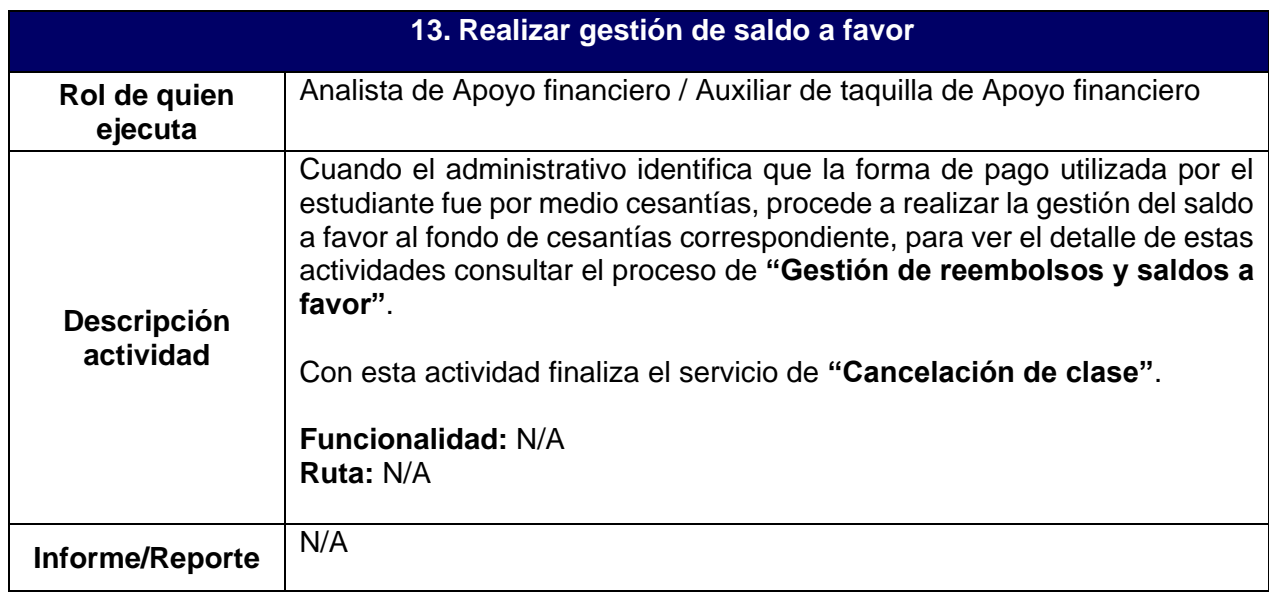

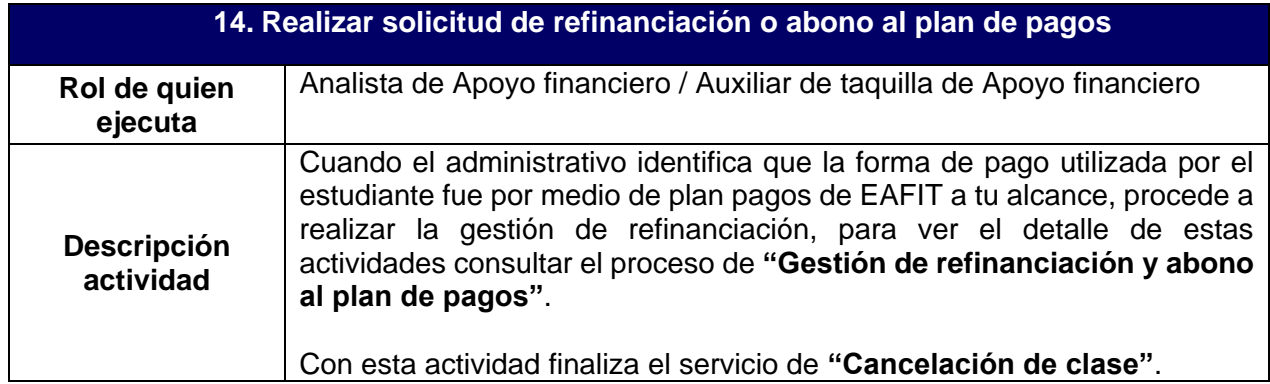

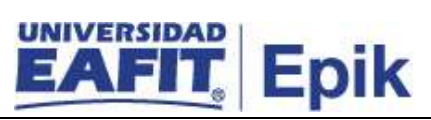

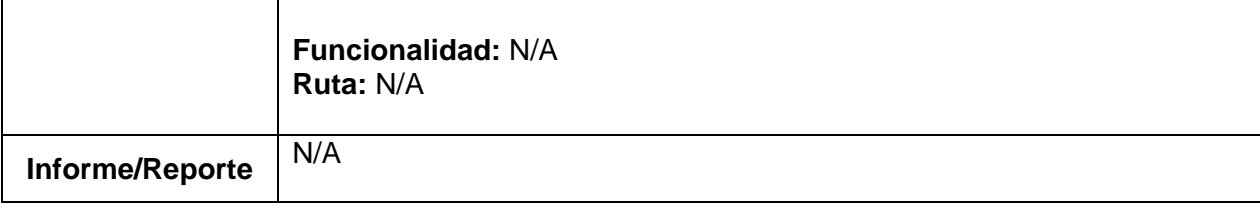